## MORTGAGE PAYOUT AND DISCHARGE REQUESTS

Integration Guide

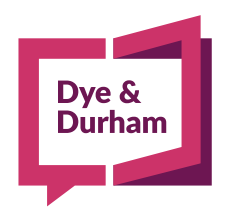

When being **certain** is everything dyedurham.com

### ASSYST PAYOUT & DISCHARGE INTEGRATION

## Dγe &

#### **Order and receive payout statements and discharge information directly in a Unity matter**

- Unity users can now order their payout statements and receive payout and discharge information for Assyst Real Estate® supported lenders directly in a Unity Sale or Mortgage matter from their Existing Mortgage(s) page
- Assyst Real Estate® credentials are required to use this integration. If you are already using Assyst Real Estate®, this service will automatically be available
- If you are not yet using Assyst Real Estate®, you need to enroll through Assyst Real Estate Enrollment at https://login.assystrealestate.com/onboarding
- For any questions or help, please contact Assyst Real Estate® at 1-877-418-7511

## ASSYST REAL ESTATE® SET UP IN UNITY

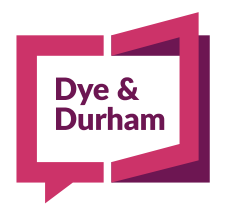

#### ASSYST REAL ESTATE® MORTGAGE PAYOUT REQUESTS – SET UP

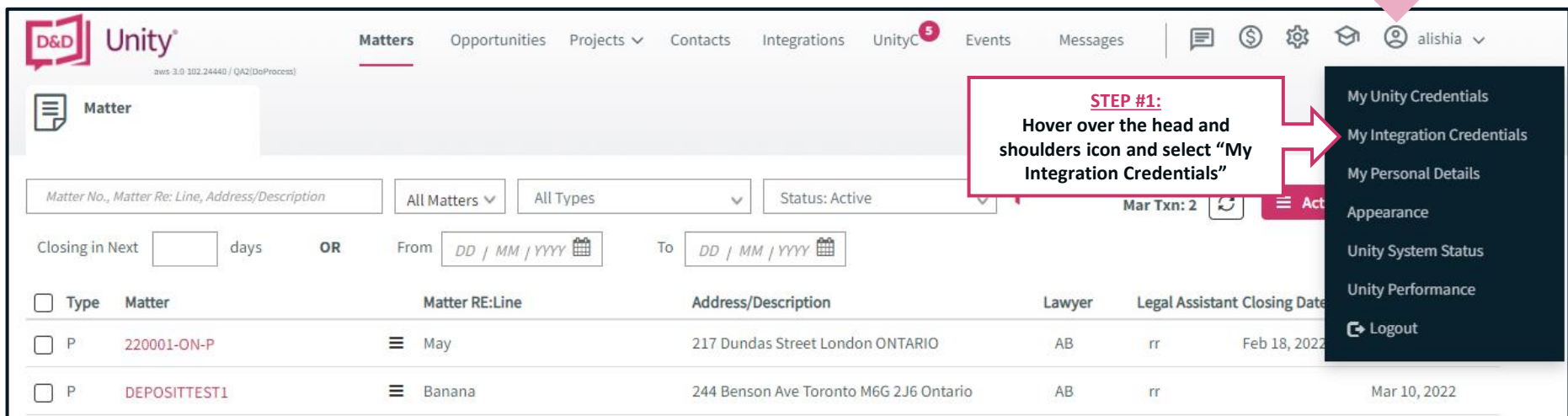

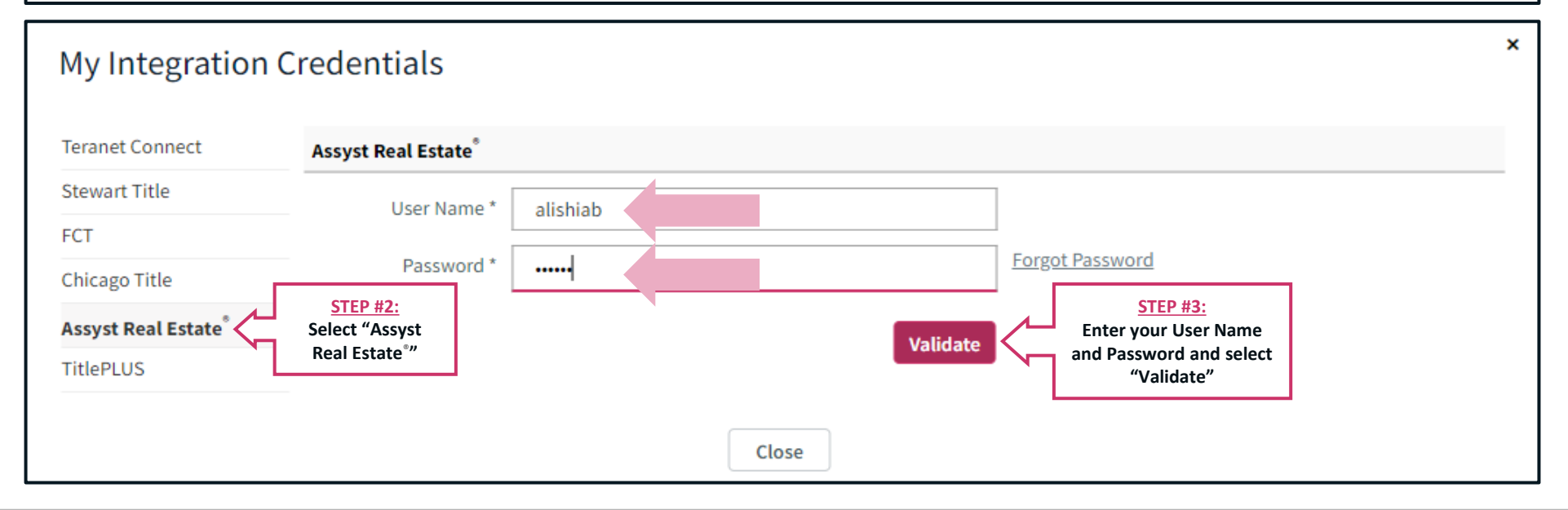

Dye &<br>Durham

 $\sim$ 

#### ASSYST REAL ESTATE® MORTGAGE PAYOUT REQUESTS – SET UP CONT.

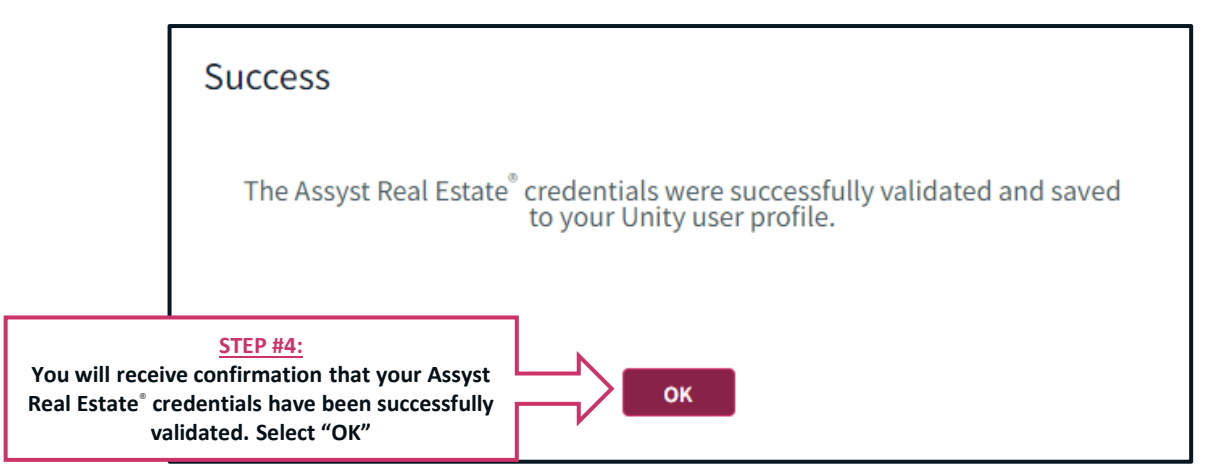

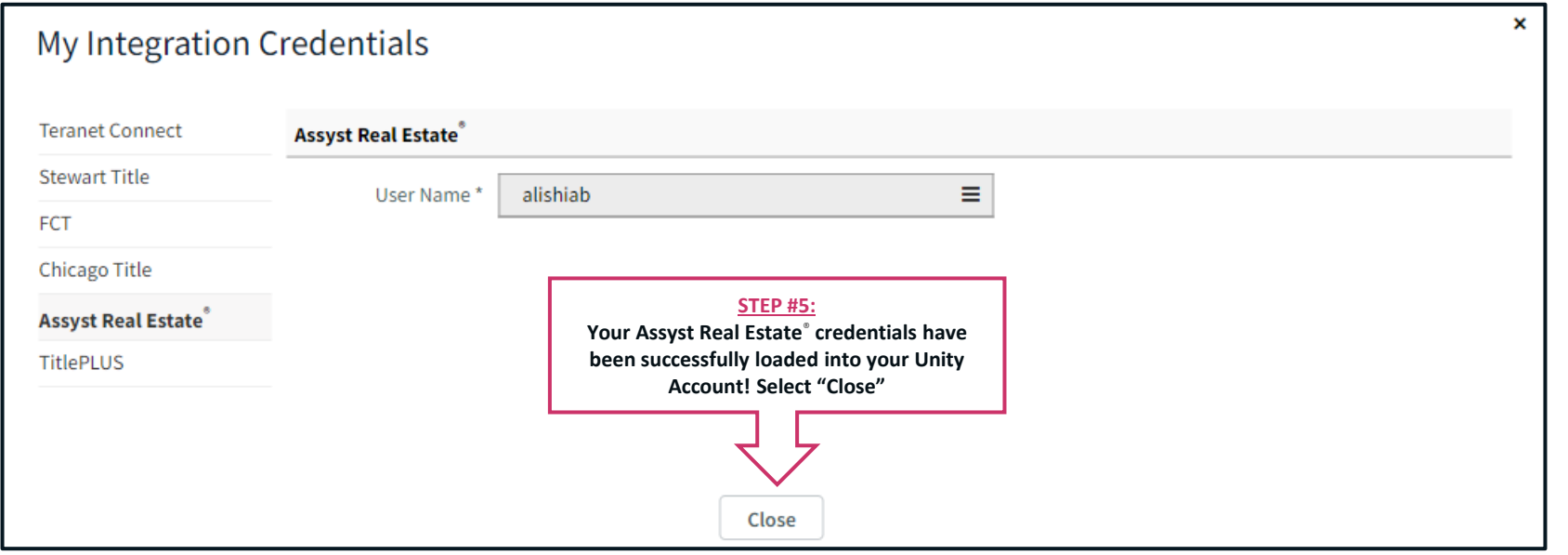

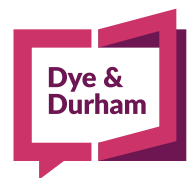

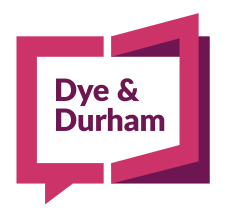

 $\left[ \begin{matrix} \infty \\ \infty \end{matrix} \right]$ 

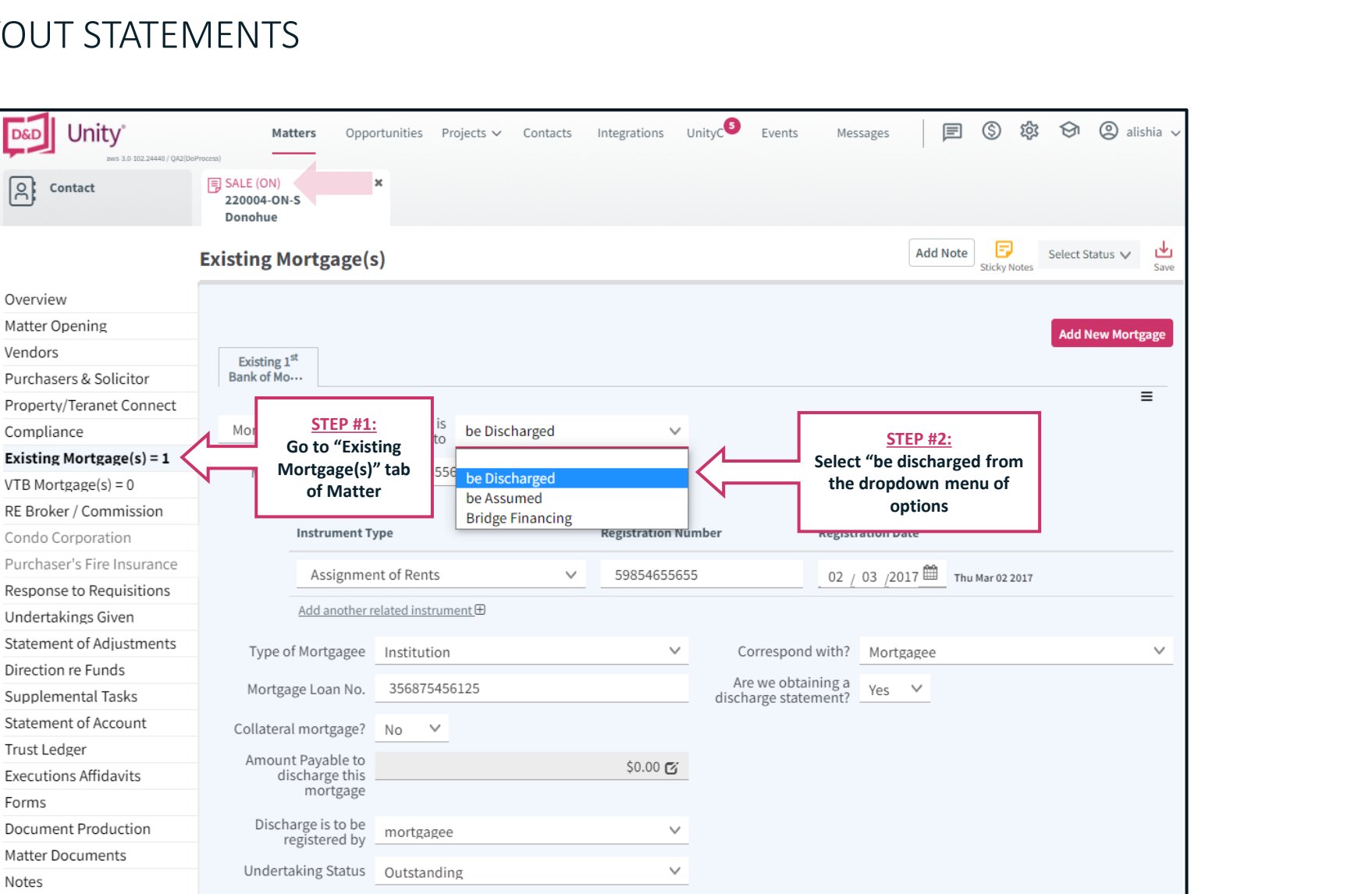

Dye & Durham

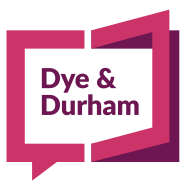

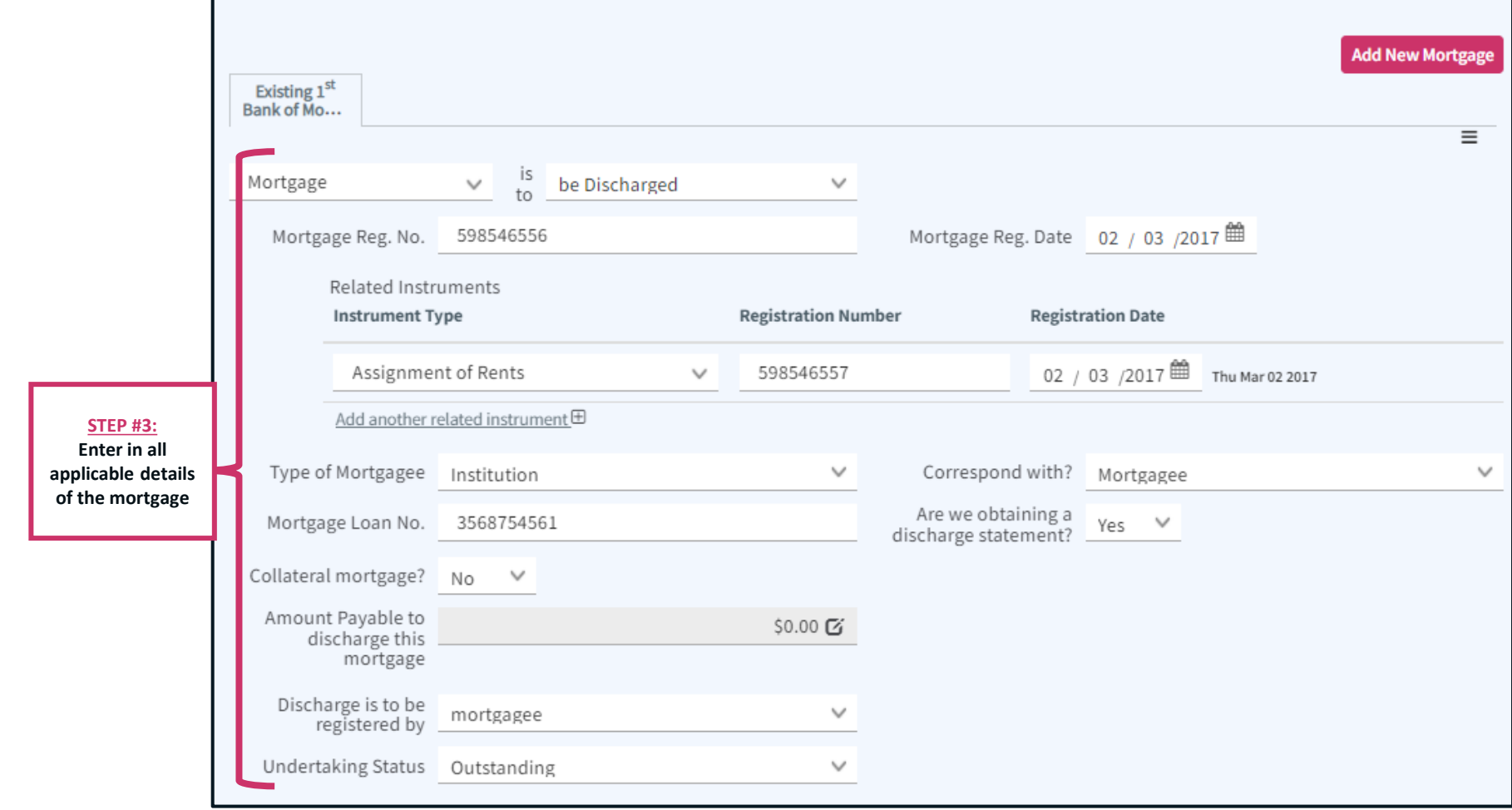

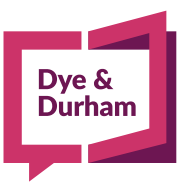

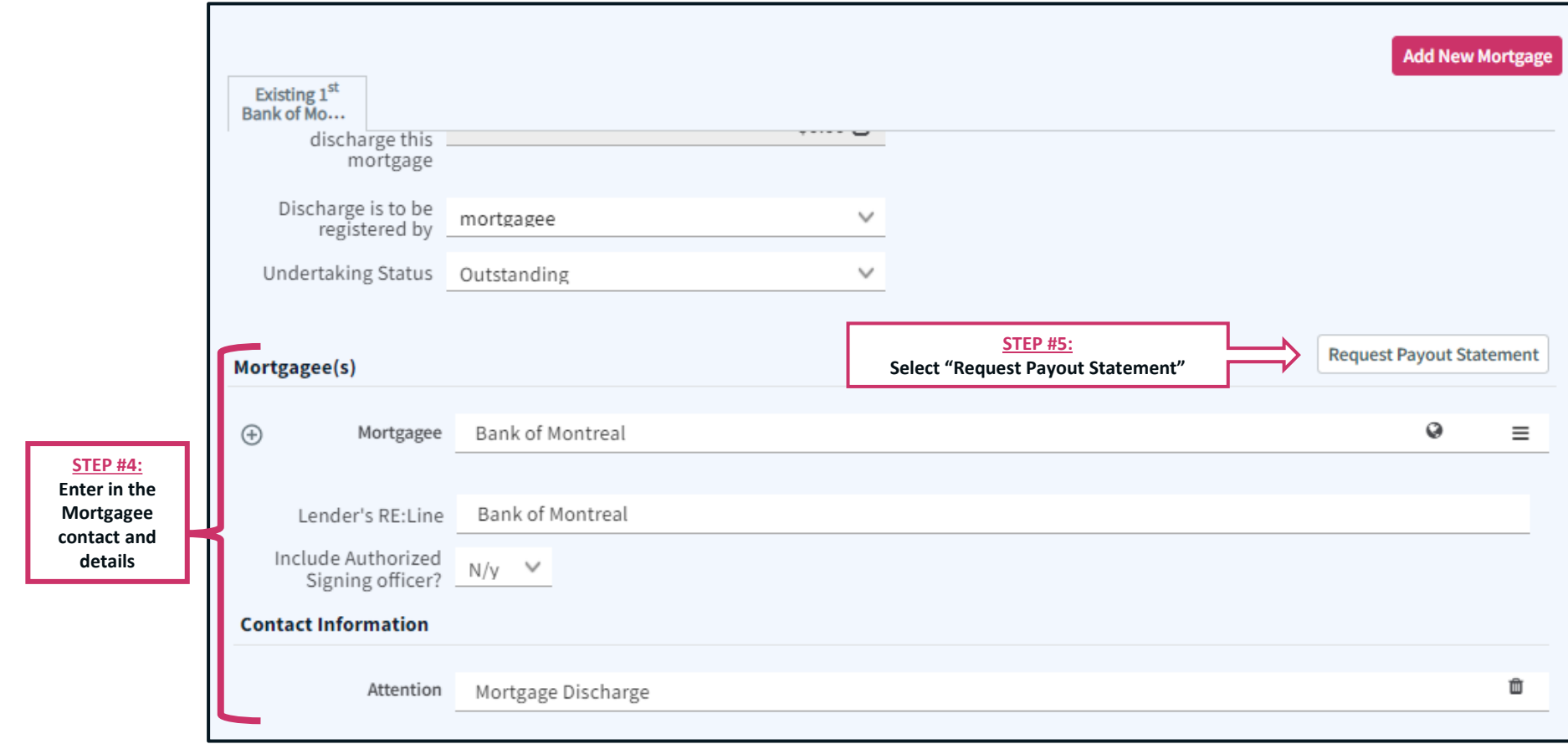

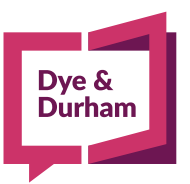

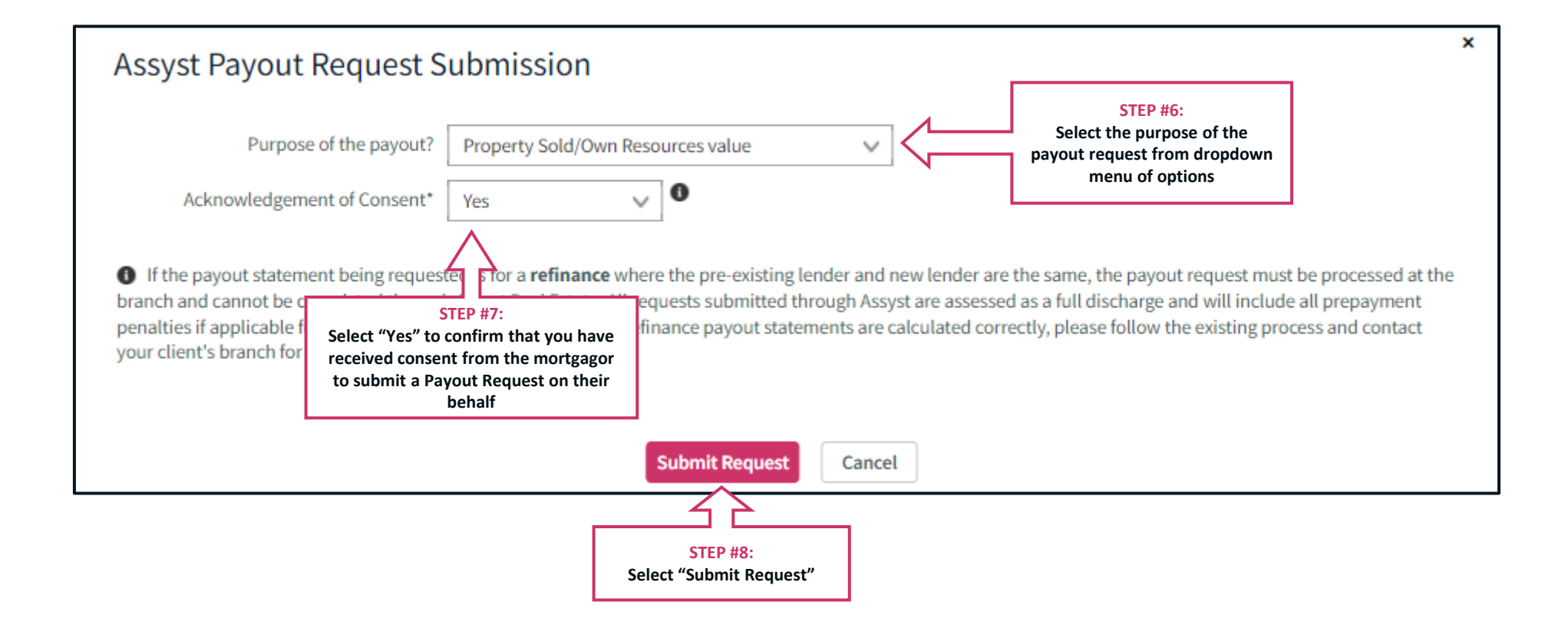

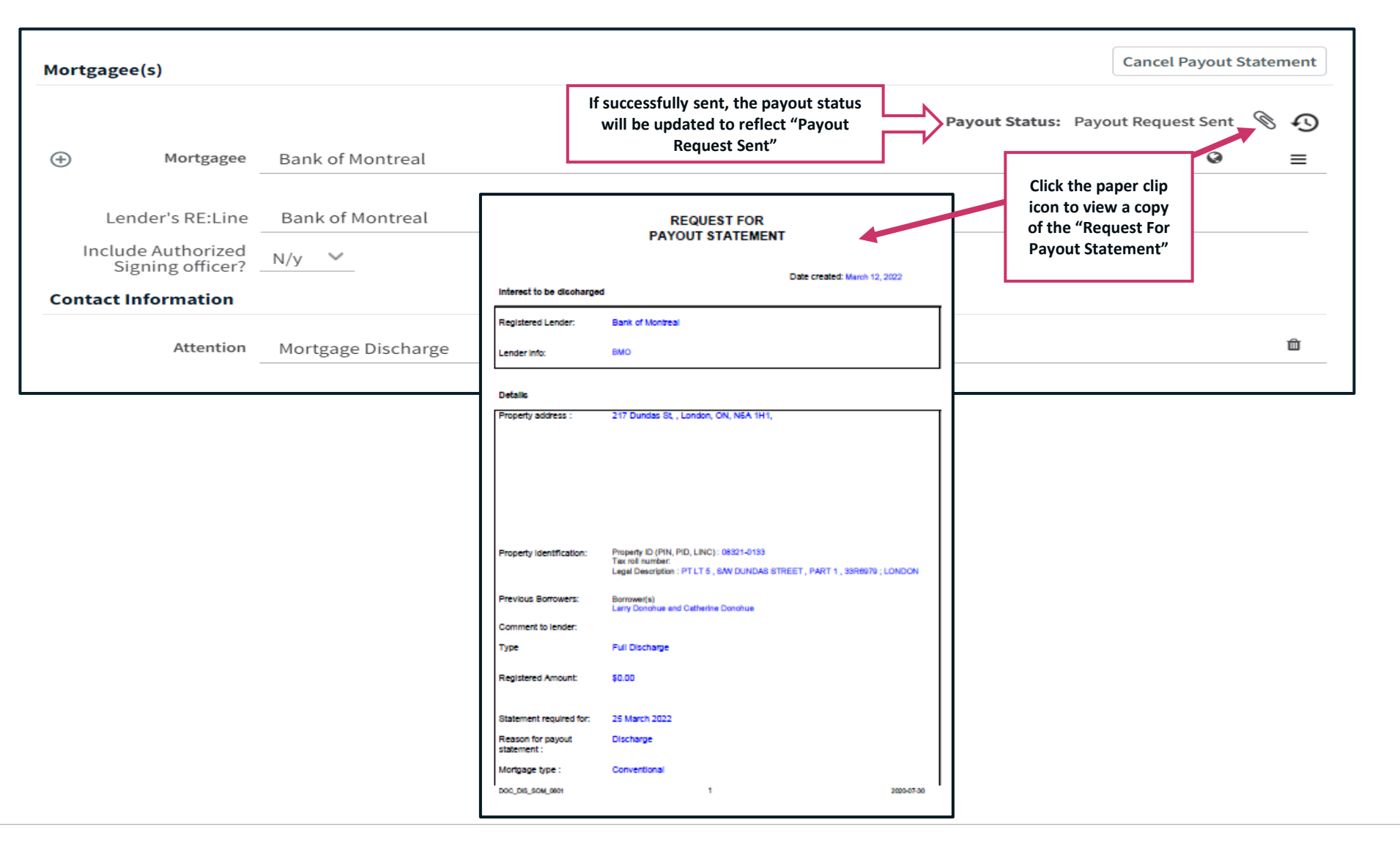

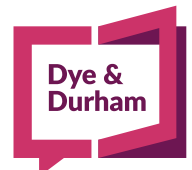

## VIEWING RECEIVED PAYOUT STATEMENTS

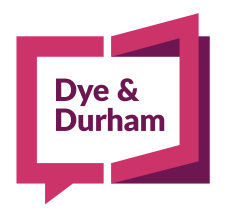

#### VIEWING PAYOUT STATEMENTS

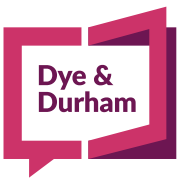

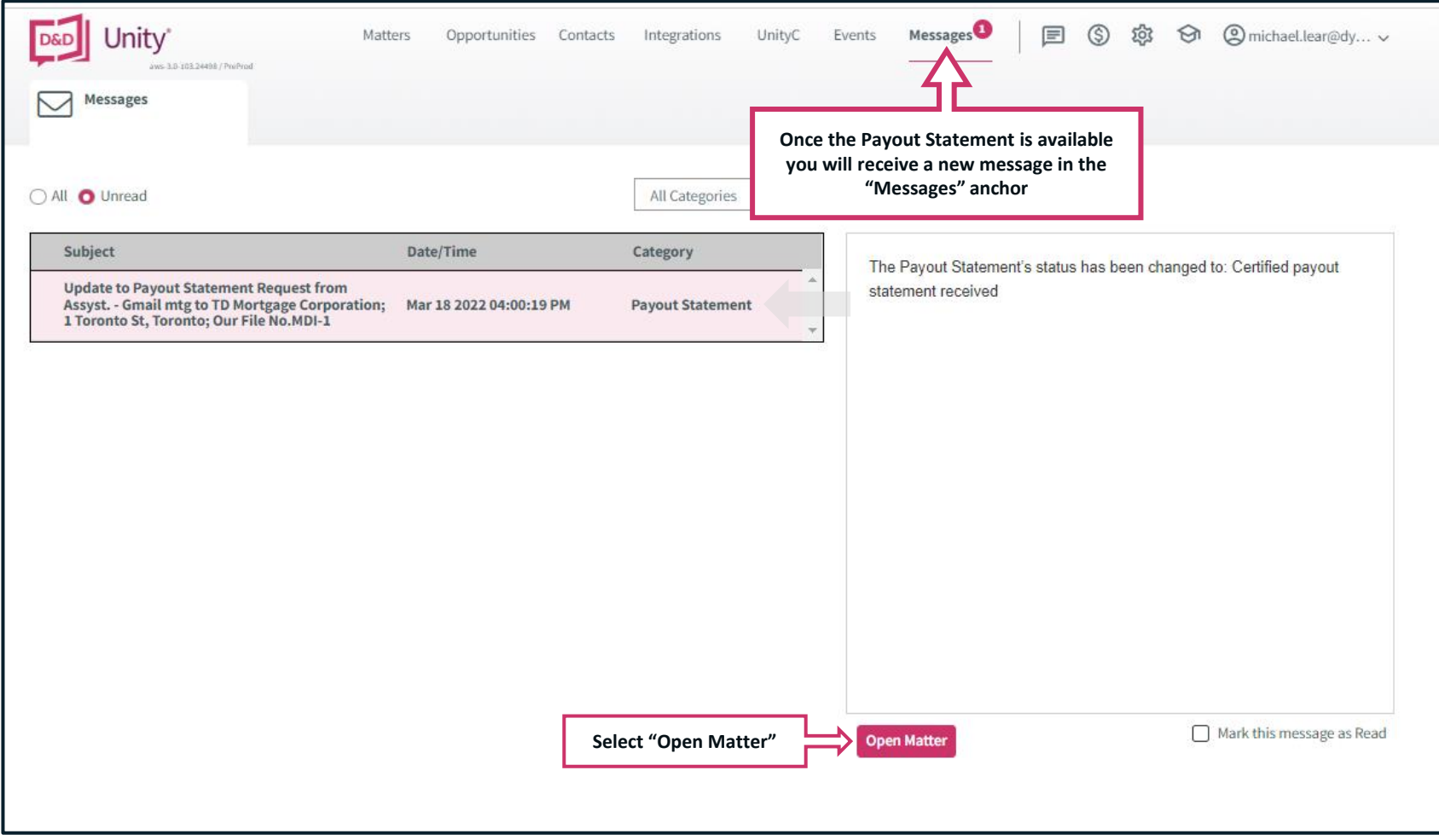

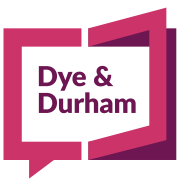

#### VIEWING PAYOUT STATEMENTS CONT.

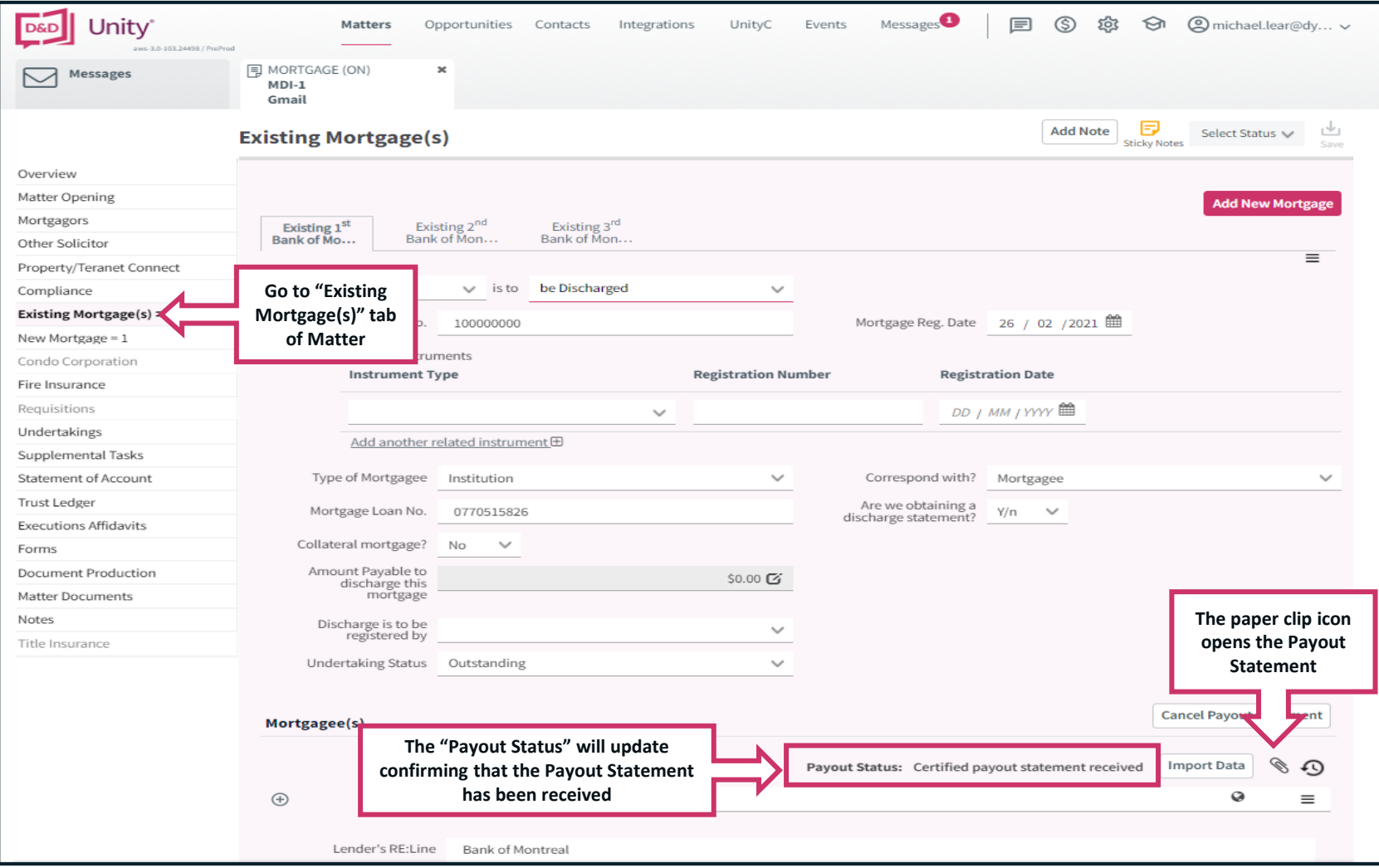

#### VIEWING PAYOUT STATEMENTS CONT.

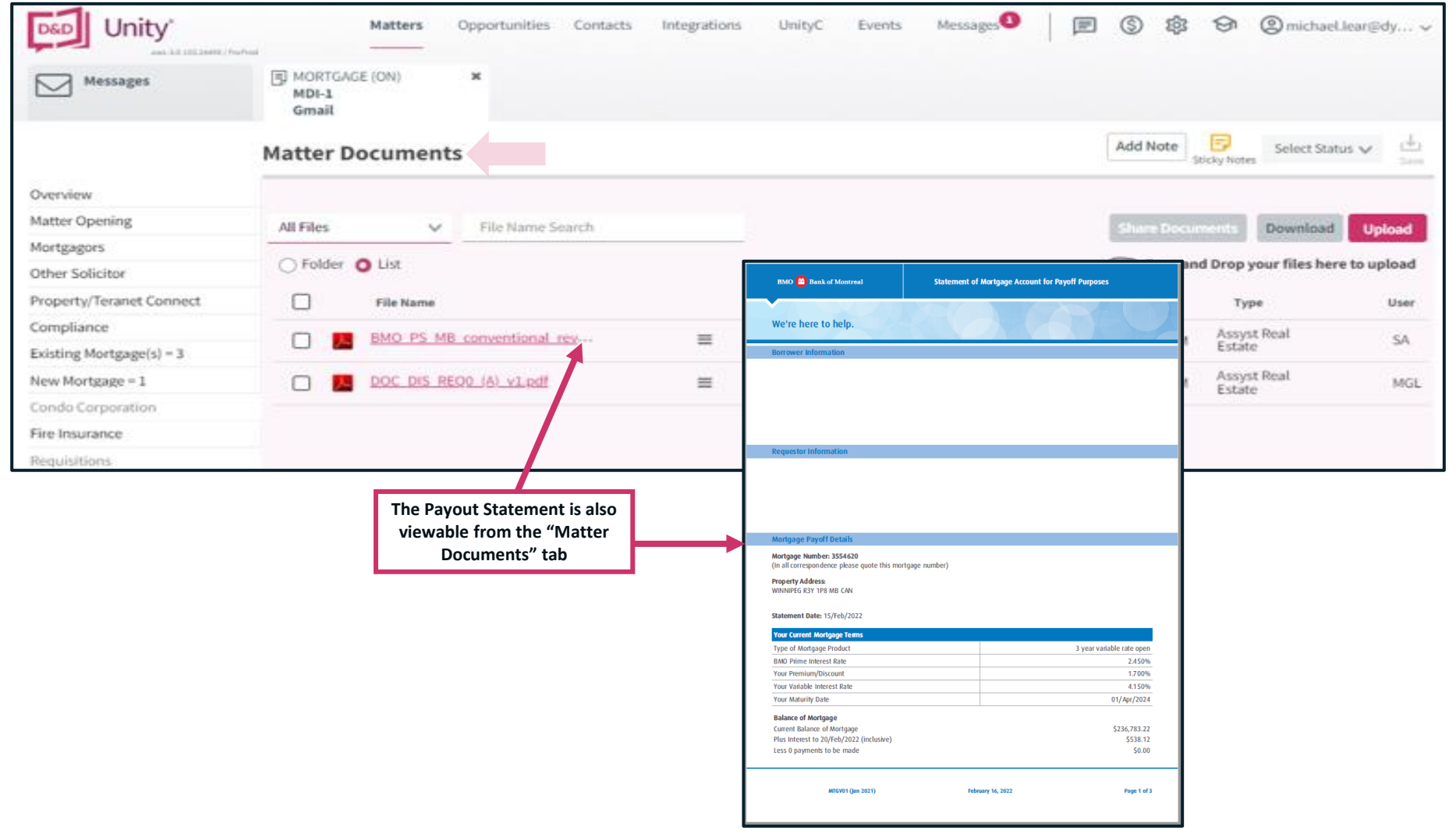

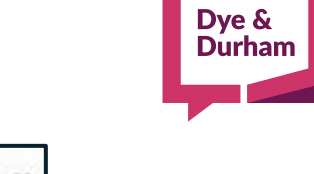

## IMPORTING PAYOUT STATEMENT DATA

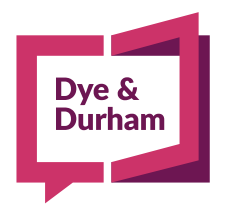

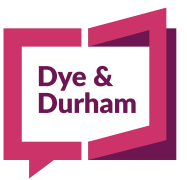

#### IMPORTING PAYOUT STATEMENT DATA

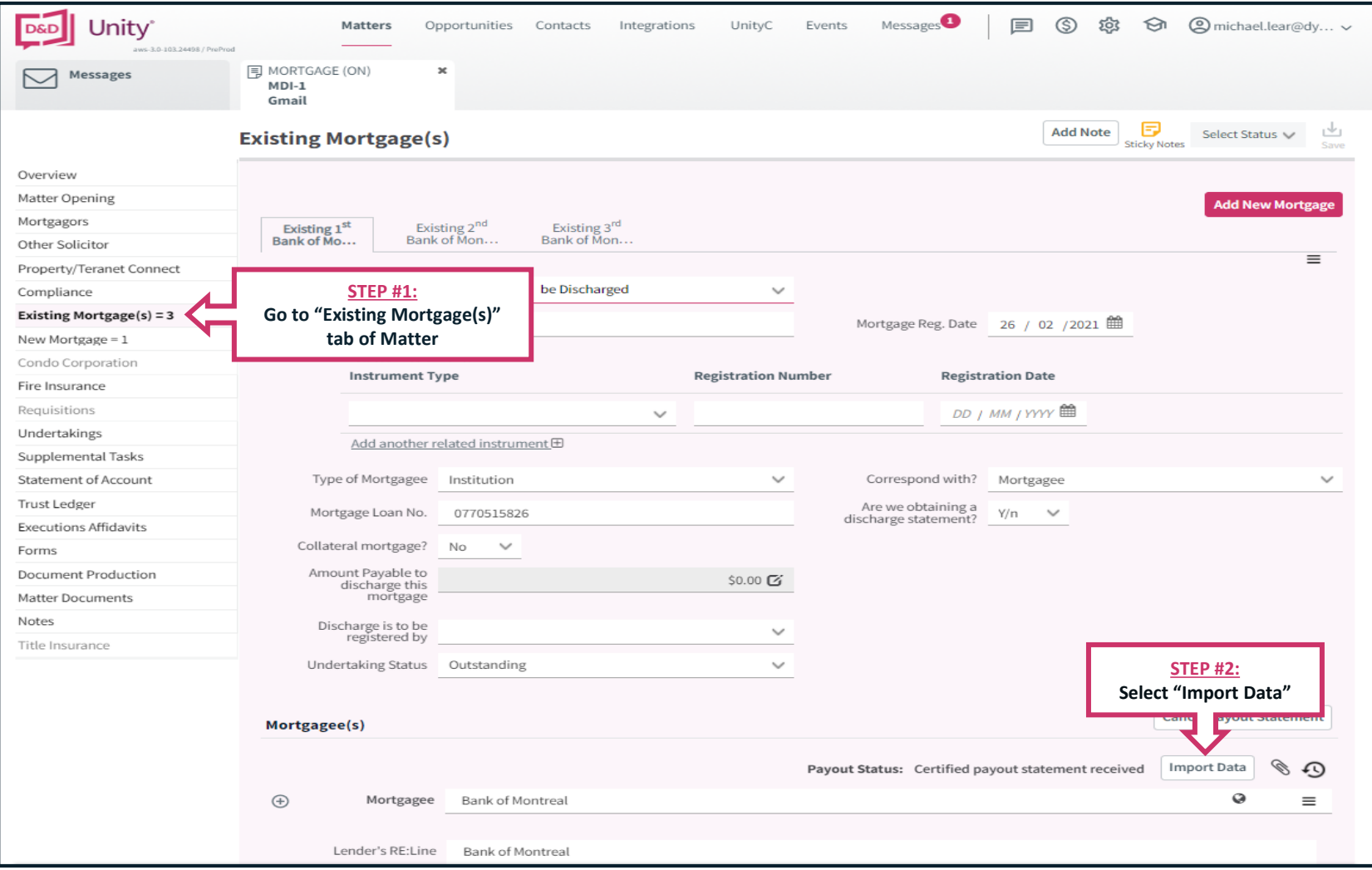

#### IMPORTING PAYOUT STATEMENT DATA CONT.

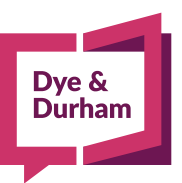

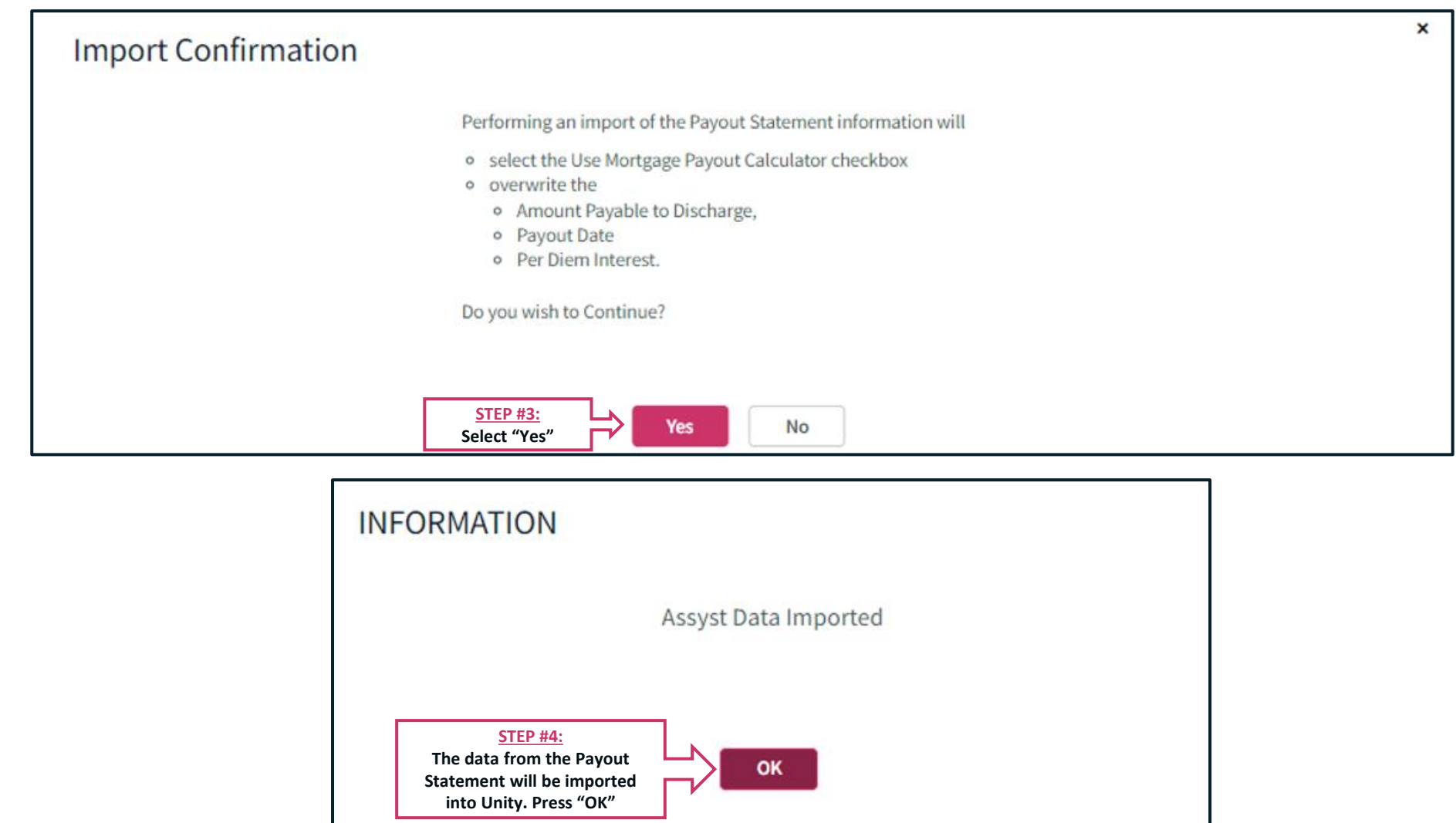

## CANCELLING PAYOUT STATEMENT REQUESTS

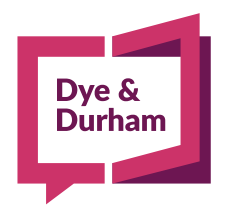

#### CANCELLING PAYOUT STATEMENT REQUESTS

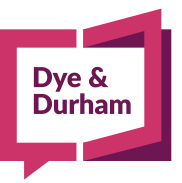

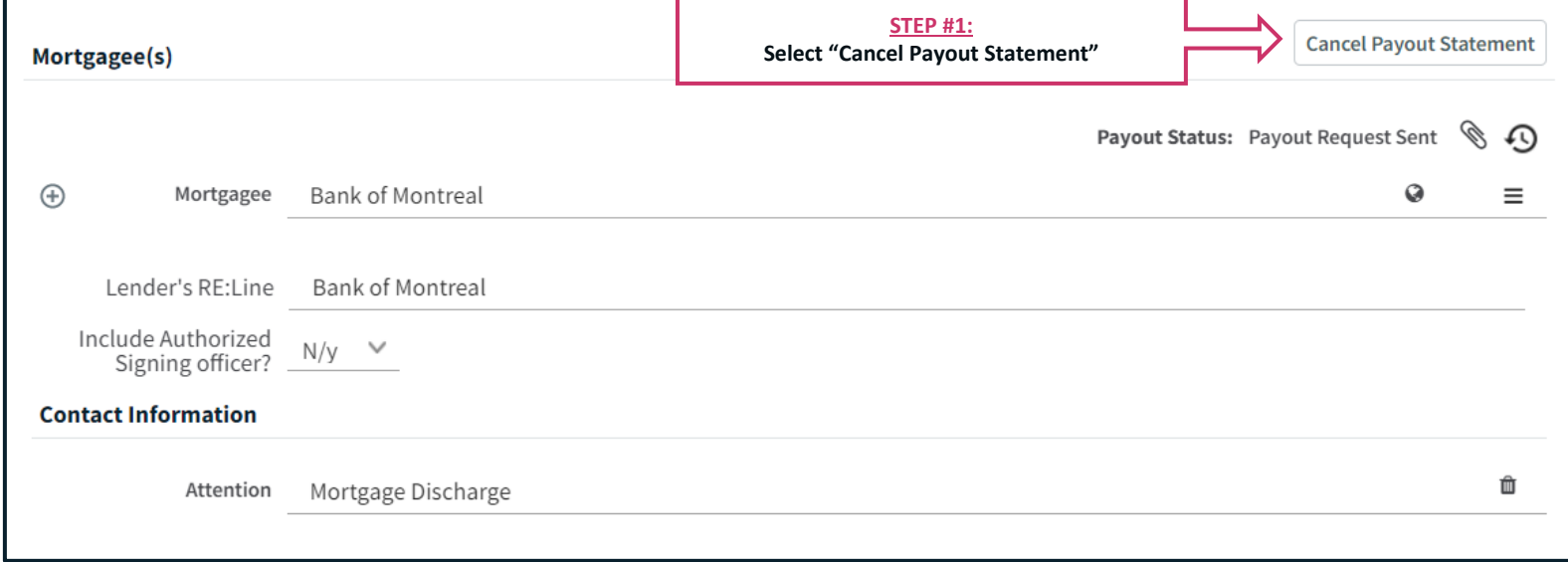

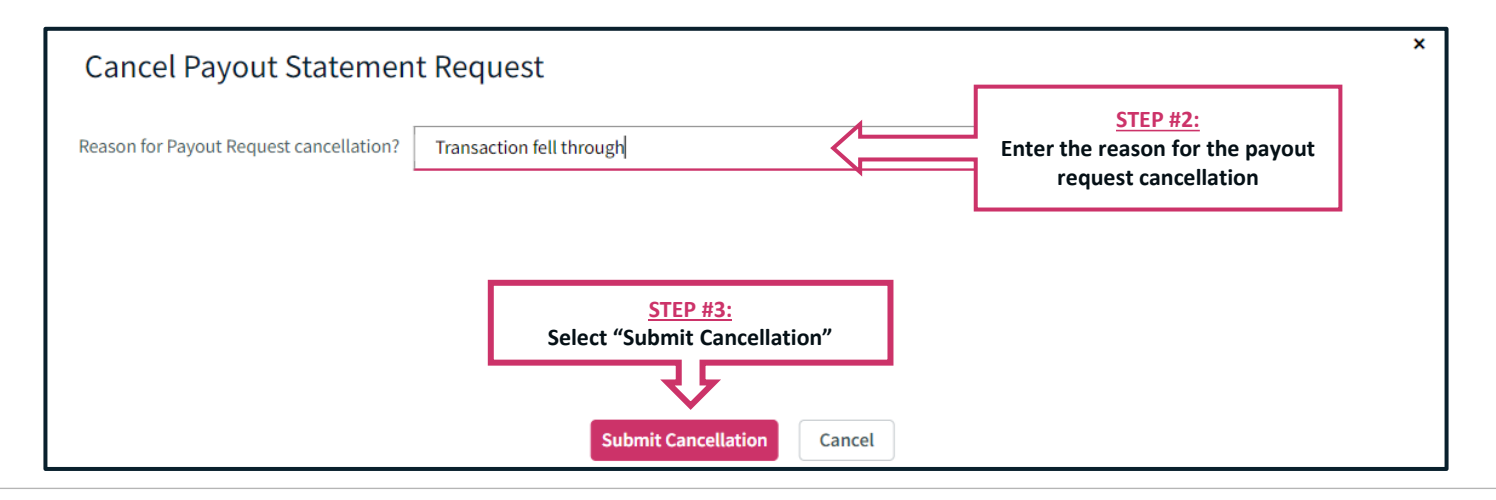

#### CANCELLING PAYOUT STATEMENT REQUESTS CONT.

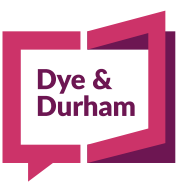

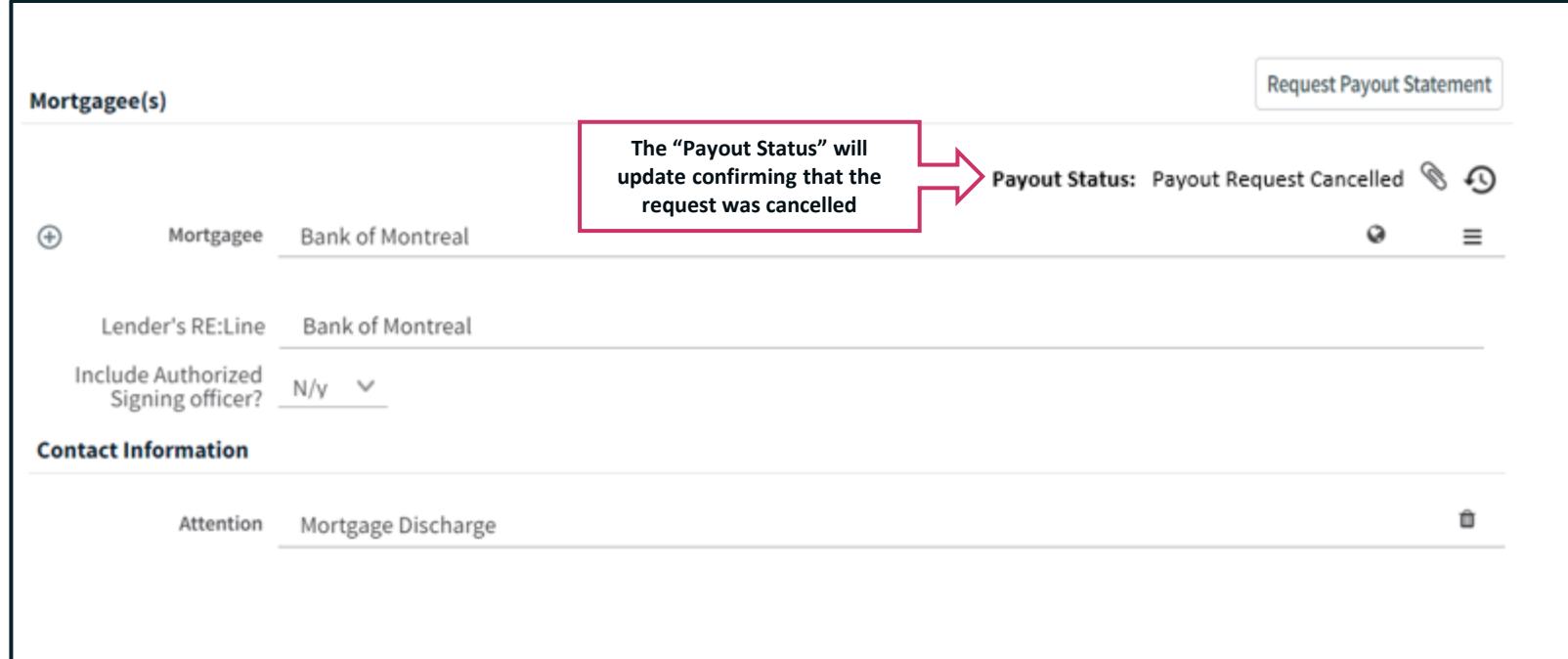

## VIEWING PAYOUT STATEMENT REQUEST **HISTORY**

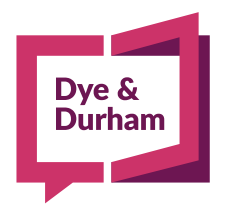

# Dye &<br>Durham

#### VIEWING PAYOUT STATEMENT REQUEST HISTORY

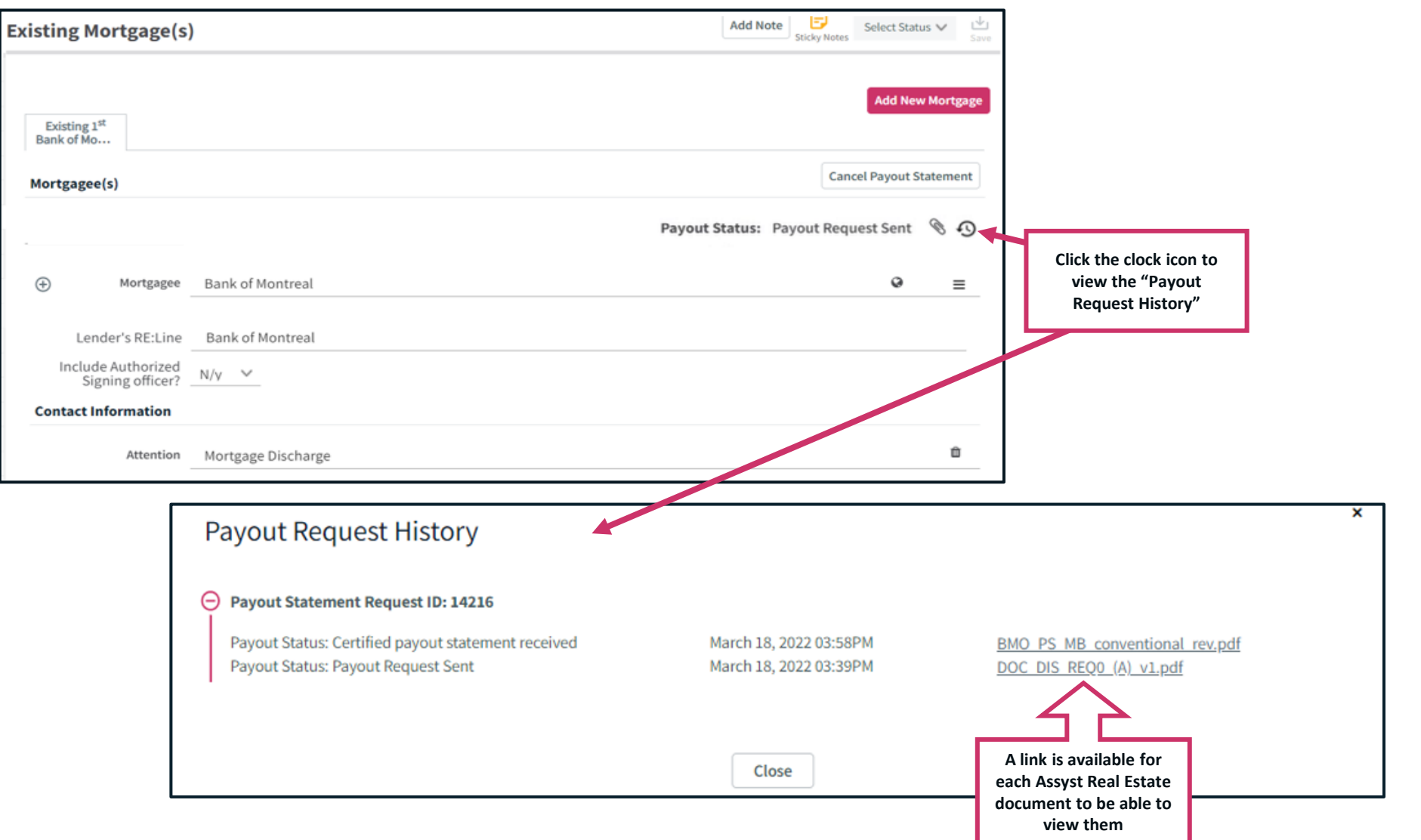

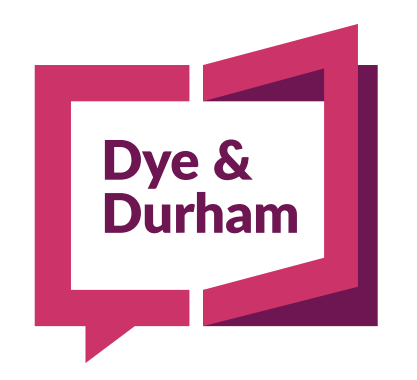

#### When being **certain** is everything.

dyedurham.com